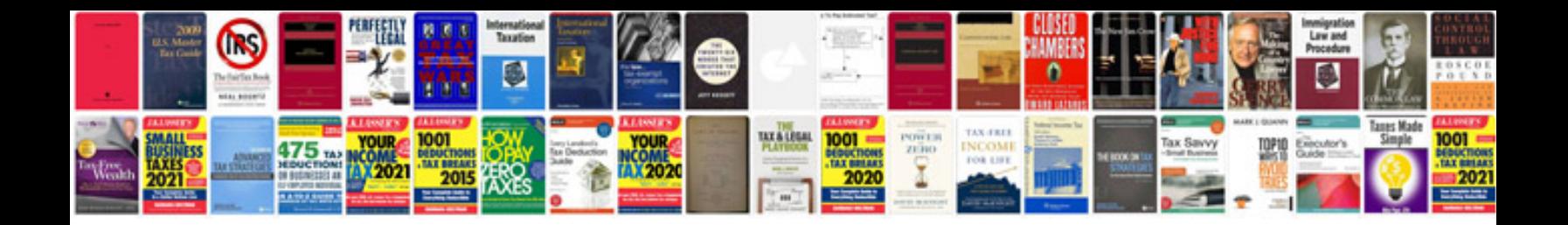

**Policy documents templates**

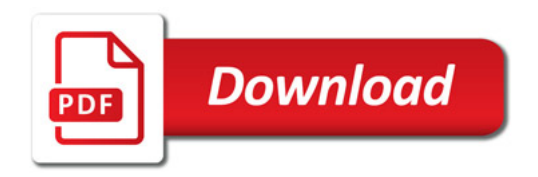

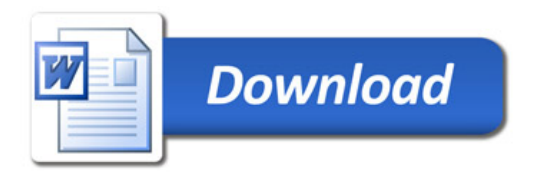